## CMSC 143: Introduction to Object-Oriented Programming with Robots Assignments 3 & 4 – Robot Shorts

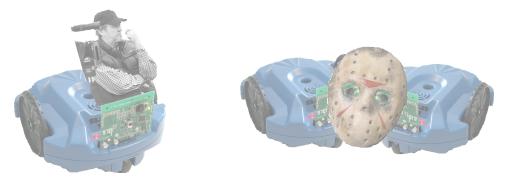

Your robots will become the director, camera man, star actress, editor, and accompanying orchestra of the next big Annandale-on-Hudson blockbuster. This group project (two or three people per group) will extend over two assignments. Your robots will take a series of pictures using their cameras, then you will write python programs to edit and modify the film using various special effects. Finally, with the help of a robot (or computer) providing an accompanying soundtrack, you will play your film.

## Special FX – Friday, March 30th

Implement 100 points worth of special effects. Some example effects:

- Seeing-Red (20 pts) Make the scene have a red tint.
- Tempo-Change (20 pts) Change the tempo of the scene in an interesting way.
- Robot-Zoom (20 pts) Move the robot toward a scene to create a zoom effect.
- 360-view (20 pts) Use the robot to get a  $360^{\circ}$  view of a scene.
- Dolly-Shot (20 pts) Use one robot (or maybe two!) to pan across a scene.
- Fade (30 pts) Fade a scene to black.
- Overlay (30 pts) Draw text or some graphic on top of a scene.
- Cross-Fade (40 pts) Fading from one scene into another.
- Screen-Shake (40 pts) Shake the image by moving it slightly.
- Split-Screen (40 pts) Combine two shots (maybe from two robots!) into one frame.
- Green-Screen (40 pts) Film using a green background, later replace it with some other image.
- 3D Image (40 pts) Use multiple images to create a red/blue analyph image.
- Extended-Exposure (40 pts) Combine multiple frames into one, giving the effect of extended exposure.
- Make Your Own (10 100 pts) The point value will depend on the novelty and difficulty.

Each member should submit a team evaluation describing what each team member contributed: cmsc143\_specialfx\_NAME.txt. One person from the team should submit the python code cmsc143\_specialfx\_teamname.py and sample .jpg file(s) for the effects.

## Your Movie — Monday, April 16th

Each member should submit a team evaluation cmsc143\_movie\_NAME.txt. One person from the team should submit the python code cmsc143\_movie\_teamname.py, a copy of your movie either as a .mov, .gif, or some other movie format cmsc143\_movie\_teamname.mov, and a behind-the-scenes powerpoint presntation cmsc143\_movie\_teamname.ppt. The one-slide powerpoint should address the most interesting and challenging aspects of the project. You can use the program *VirtualDub* (installed on the lab computers) to convert a series of JPEG images to an AVI movie file. We'll go over this process during lab.

## Film Screening — Monday, April 16th

Film screenings and the robot academy awards — the Walters<sup>1</sup>. During the film screening you will also present the behind-the-scenes presentation (one-slide; 4 minutes) describing the most interesting aspects of your movie making process.

- The Walter for innovative robot camera work.
- The Walter for outstanding robot performance.
- The Walter for stellar special effects.
- The Walter for superb screenplay.

<sup>&</sup>lt;sup>1</sup>Named after Grey Walter, a neurophysiologist who created some of the first autonomous robots.